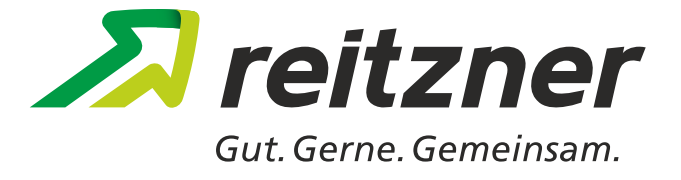

Bitte online ausfüllen und unterschrieben senden an: **service@reitzner.de**

## Benutzeränderung für ASP-/Managed Exchange Systeme

Kanzlei: Ort:

Hiermit beauftrage/n ich/wir die Firma reitzner unter Anerkennung der geltenden Allgemeinen Geschäftsbedingungen von reitzner (u.a. veröffentlicht im Internet unter www.reitzner.de) zur Durchführung folgender Tätigkeit hinsichtlich der Benutzer meines/unseres ASP-Systems:

## *Auftrag: Dauerhafte Löschung Benutzer*

## **Angaben zum Benutzer**

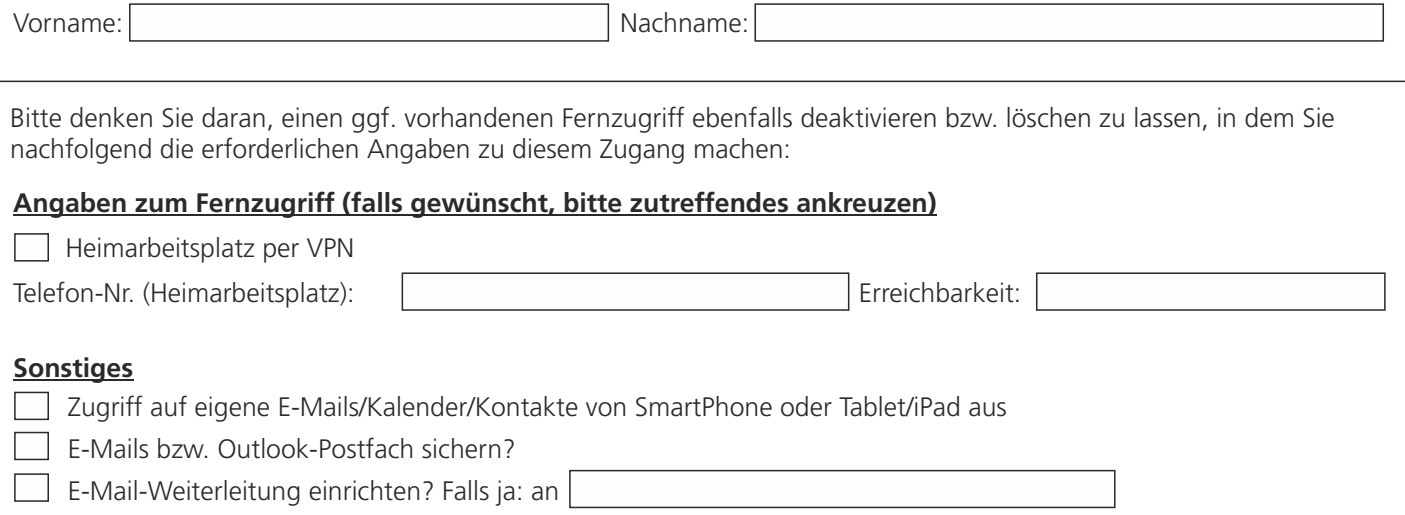

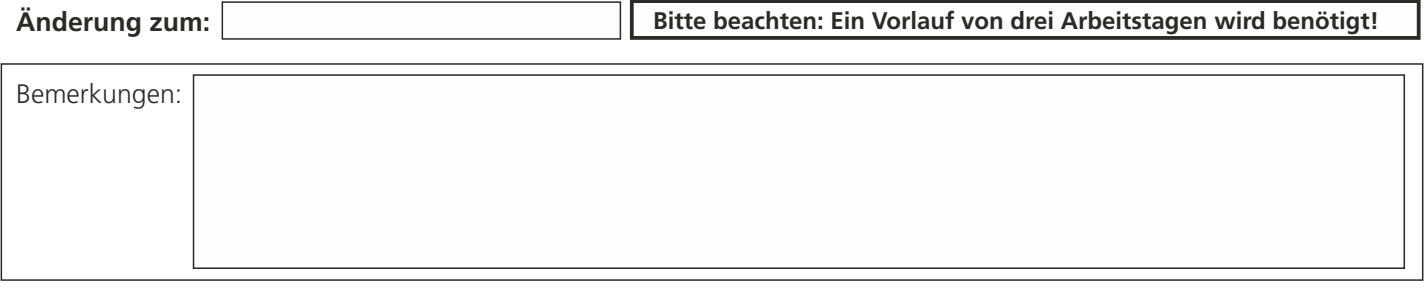

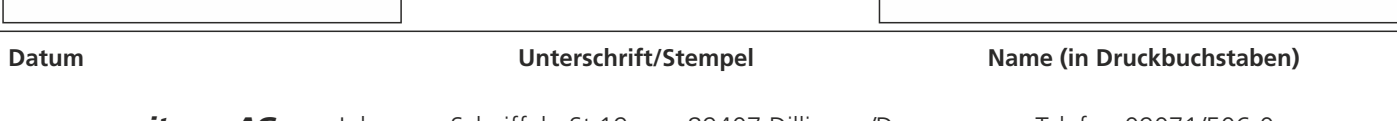